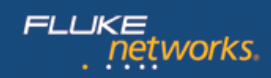

#### **[Datenblatt: FI-7000 FiberInspector Pro](http://de.flukenetworks.com/content/datasheet-fi7000)**

*Etwa 85 % aller Störungen in Glasfaserverkabelungen sind auf verschmutzte Endflächen zurückzuführen. Die Überprüfung und Reinigung von Endflächen und Steckern ist nichts Neues. Sie gewinnt jedoch zunehmend an Bedeutung und steht auch im Zusammenhang mit höheren Datenraten, die Auswirkungen auf das Budget haben.* 

*Der FI-7000 FiberInspector Pro von Fluke Networks ermöglicht die Überprüfung und Zertifizierung von Endflächen in 2 Sekunden, sodass Sie diese Aufgabe bereits beim ersten Versuch erfolgreich erledigen können. Die automatische Pass/Fail-Zertifizierung sorgt dafür, dass bei der Überprüfung von Glasfasern kein Schätzen mehr erforderlich ist. Auf diese Weise wird jeder zum Fachmann für Glasfasern.*

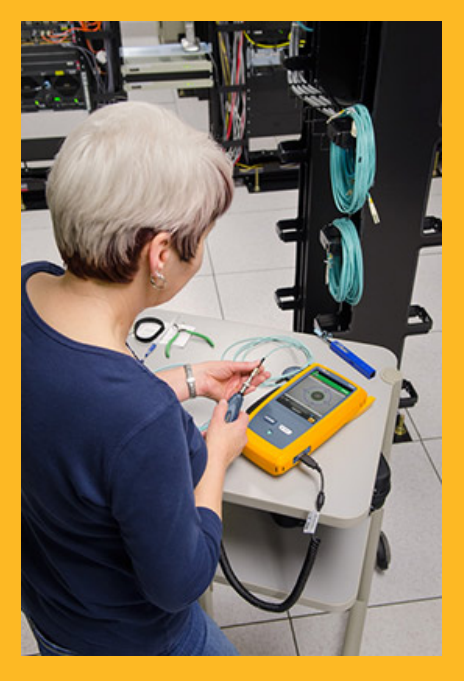

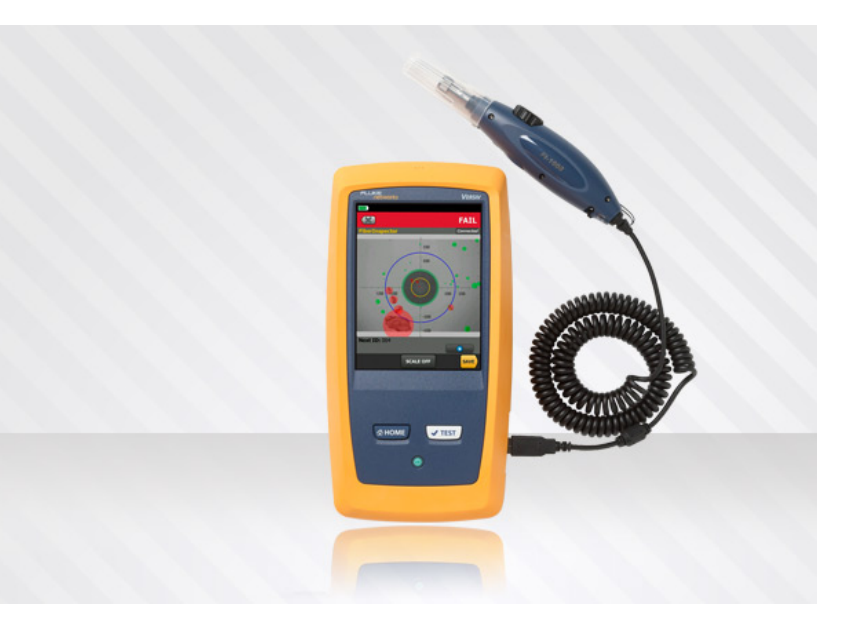

### **Eliminieren Sie die Hauptursache für Störungen in Glasfaserverkabelungen**

Die Verunreinigung der Endflächen ist einer der Hauptgründe für Fehler in Glasfaserverbindungen. Schmutz und Verunreinigungen verursachen Einfügedämpfung und Reflektionen, die die optische Übertragung verhindern und den Betrieb von Transceivern stören. Faserverlust- und OTDR-Messungen können dieses Problem aufdecken, doch oftmals machen verschmutzte Verbindungen die Glasfaserprüfung zu einer zeitaufwändigen und ungenauen Angelegenheit.

Da Schmutz vor, während und nach der Zertifizierung von Glasfasern Probleme verursacht und beim Herstellen einer Verbindung von einer Endfläche zur anderen wandern kann, müssen immer beide Seiten einer Verbindung gereinigt und überprüft werden.

Außerdem kann das Verbinden verunreinigter Stecker bleibende Schäden verursachen, da mikroskopisch kleine Partikel beim physikalischen Kontakt zwischen den Endflächen zerquetscht werden. Auch im Werk konfektionierte Patchkabel oder Anschlussfasern müssen überprüft werden, da Schutzkappen die Endflächen nicht vor Verunreinigung schützen. Die Vermeidung dieser häufigen Fehlerursache fängt damit an, die Endflächen zu inspizieren und jegliche Verunreinigungen zu entfernen, bevor sie in einen Einbaustecker oder ein Gerät eingesteckt wird.

# tworks

### **Überblick**

Der FI-7000 FiberInspector Pro ermöglicht die schnelle Überprüfung und Zertifizierung von Glasfaser-Endflächen in Anschlüssen oder Patchkabeln. Seine automatische PASS/FAIL-Zertifizierung in nur zwei Sekunden eliminiert menschliche Subjektivität und macht aus jedem einen Fachmann für die Glasfaserprüfung.

- Automatische Pass/Fail-Abnahmeprüfung von Glasfaser-Endflächen
- Grafische Anzeige von Problembereichen aufgrund von Verunreinigungen, Vertiefungen, Splitterungen und Kratzern
- Großer Touchscreen zum Klicken und Zoomen
- Zertifizierung nach Industriestandards IEC 61300-3-35
- Klarheit über den Zustand der Glasfaserverbindung
- Eliminieren menschlicher Subjektivität aus Messungen der Verunreinigung von Endflächen
- Speicherung der Ansichten von Endflächen während der Zertifizierung
- Schnellere Glasfaserprüfung durch eine Bewertung in nur zwei Sekunden
- Das ProjX™-System verwaltet die Aufgabenanforderungen und -fortschritte von der Einrichtung bis zur Systemakzeptanz, um die vollständige Durchführung aller Prüfungen zu gewährleisten.
- Einfachere Einrichtung und Eliminierung von Fehlern durch die Taptive™-Benutzeroberfläche
- Analysieren Sie Testergebnisse und erstellen Sie professionelle Testberichte mithilfe der LinkWare™-Management-Software.

### **Zertifizierung der Glasfaserprüfung**

Zertifizieren Sie Ihre Glasfaser-Endflächen nach Industriestandards (IEC 61300-3-35). Wenn Sie es vorziehen, können Sie Ihre Endflächen aber auch manuell bewerten.

#### **Grafische Anzeige von Problembereichen**

Der FiberInspector Pro markiert die auf Glasfaser-Endflächen gefundenen Defekte. Statt nur den defekten Bereich einzufärben, markiert der FI-7000 den Defekt mit einer Farbe und hebt auch den Hintergrund des Defekts hervor, damit der Defekt deutlich zu sehen ist. Rot gekennzeichnete Defekte verstoßen gegen die Anforderungen der Standards, wohingegen grün gekennzeichnete Defekte tolerierbar sind.

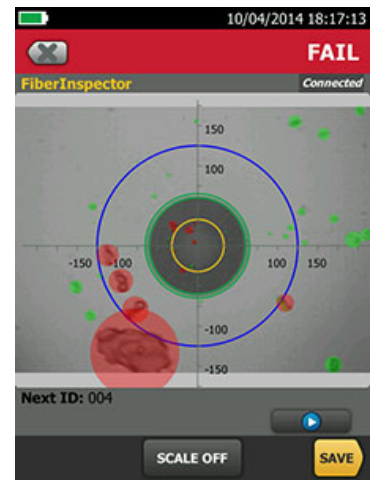

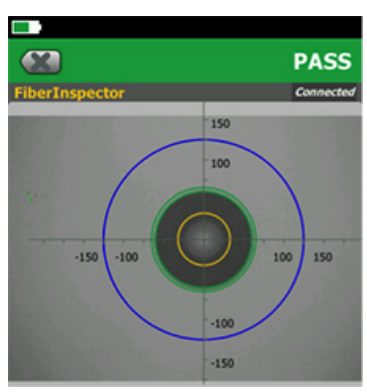

*Defekte, die gegen die Anforderungen der Standards verstoßen, sind Rot gekennzeichnet*

*Defekte, die die Anforderungen der Standards erfüllen, sind Grün gekennzeichnet*

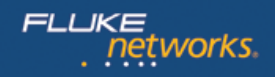

#### **Speicherung von Bildern von Glasfaser-Endflächen**

Speichern Sie die Bilder beider Endflächen einer Glasfaser direkt in Ihren Versiv-Testergebnissen. Kombinieren Sie die Bilder der Endflächen mit den OLTS-Testergebnissen von CertiFiber Pro bzw. den OTDR-Testergebnissen von OptiFiber Pro für die umfassende Dokumentation des Zustands Ihrer Glasfaserverkabelung.

#### **Basierend auf der Versiv-Plattform**

Der FI-7000 basiert auf der Versiv-Plattform zur Kabelzertifizierung, durch die Sie mit dem FI-7000 problemlos auch OLTS- und OTDR-Tests durchführen oder sogar Twisted-Pair-Kupferverkabelungen und Netzwerke überprüfen können. Zusatzkits sind für DTX CableAnalyzer, CertiFiber Pro OLTS, OptiFiber Pro OTDR und OneTouch AT Network Assistant erhältlich.

#### **ProjX-System von Versiv**

Das ProjX-System verwaltet Aufgaben von der Einrichtung des Systems bis zur Systemabnahme und gewährleistet die korrekte Durchführung aller Tests. Geben Sie die Testangaben für eine Aufgabe einmal ein, und ProjX speichert sie in einer Projektdatei, deren Name für das gesamte Team verständlich ist. Ändern Sie Module oder Aufgaben dann, ohne die Eingabe erneut durchführen zu müssen. Unterstützen Sie mehrere Tester, die an derselben Aufgabe arbeiten, indem Sie Projektdateien über USB-Sticks oder E-Mail teilen.

#### **Taptive-Benutzeroberfläche**

Das Testen quer durch verschiedene Medientypen und Anforderungen ist jetzt so einfach wie die Bedienung eines Smartphones. Wählen Sie einfach die ProjX-Aufgabe aus, an der Sie arbeiten, und schon wird auf dem großen Display angezeigt, welcher Test durchzuführen ist. Dank Taptive haben Sie mit wenigen Tipps die gesamte Verkabelungsinfrastruktur im Blick.

#### **LinkWare-Managementsystem**

Da der FI-7000 FiberInspector Pro die weit verbreitete Multifunktions-LinkWare-Managementsoftware nutzt, können Benutzer problemlos auf die Daten des ProjX-Managementsystems zugreifen, Berichte erstellen und die Software ihrer Testgeräte aktualisieren. Projektmanager verfügen über sämtliche Funktionen zur Verwaltung des Workflows und zur Konsolidierung der Testergebnisse. Benutzer können der Anwendung den letzten Schliff verleihen, indem sie ihr Unternehmenslogo auf dem Bericht einfügen, und dem Bericht unverändert ihren Kunden zur Systemakzeptanz vorlegen. Achten Sie darauf, Ihre Geschäfts-Tools möglichst einfach zu halten. Egal, welchen Fluke Networks-Kupfer- oder Glasfasertester Sie verwenden, LinkWare ist das Softwarepaket, das einfach jeden Bericht erstellt.

#### **PASS/FAIL-Bewertung von Glasfaser-Endflächen**

Die PASS/FAIL-Bewertung von Glasfaser-Endflächen mit dem FI-7000 ist für alle Besitzer von Versiv verfügbar. Sie ist in der Versiv-Firmware v3.0 und höher enthalten. Um diese kostenlose Bewertungsmöglichkeit von Glasfaser-Endflächen nutzen zu können, müssen Sie lediglich die aktuellste Versiv-Firmware herunterladen und ein neues Projekt mit dem FiberInspector als Testgerät erstellen.

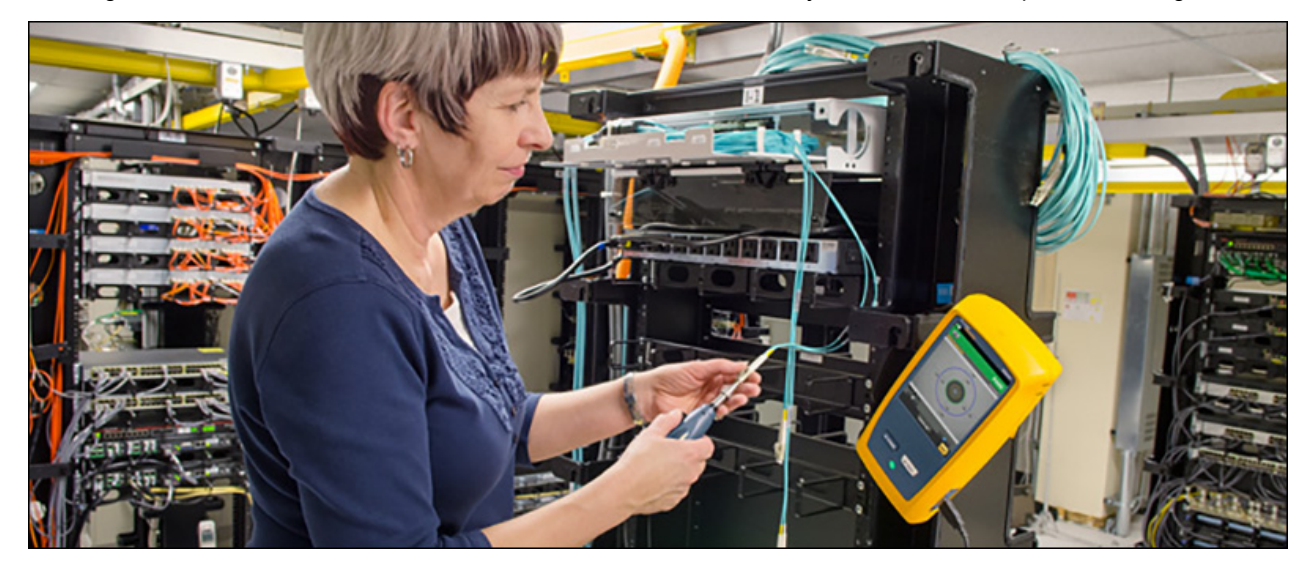

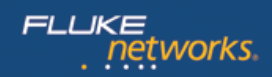

## **Technische Spezifikationen**

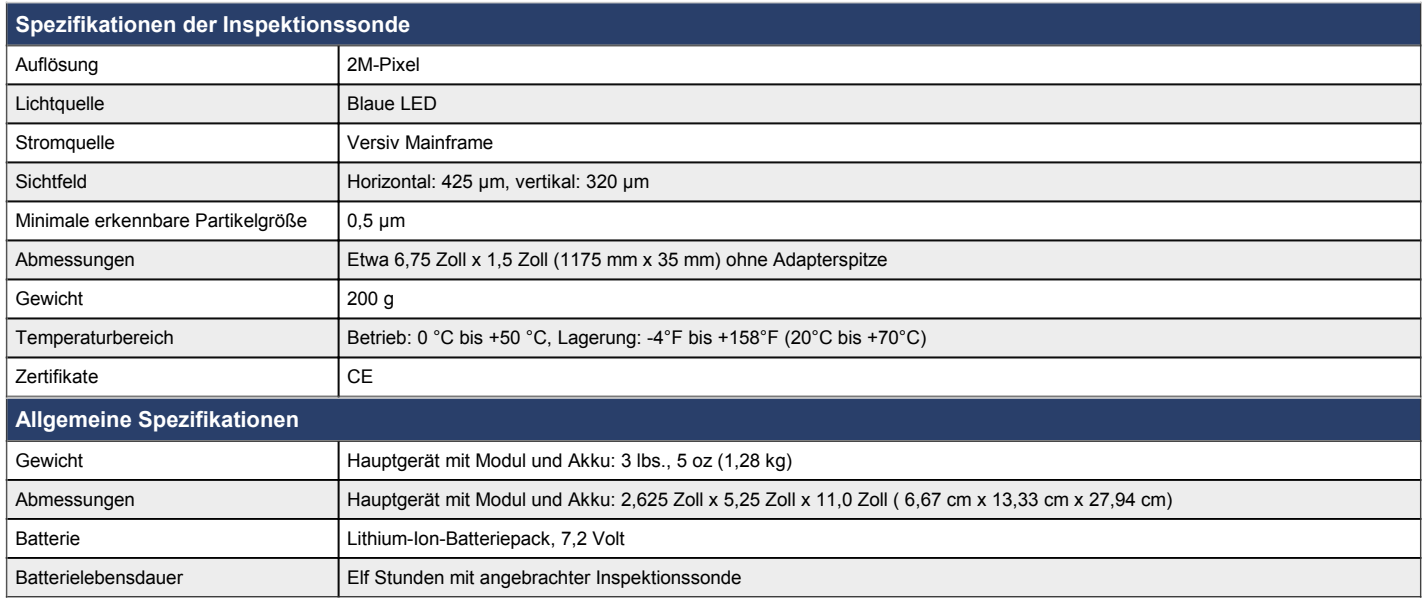

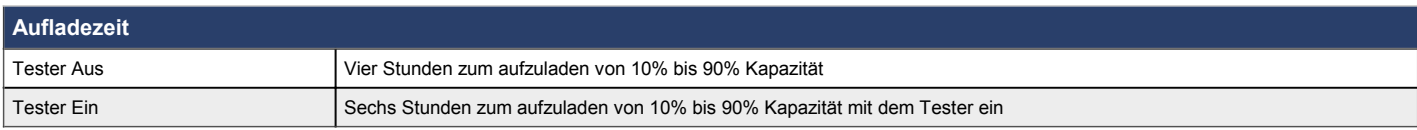

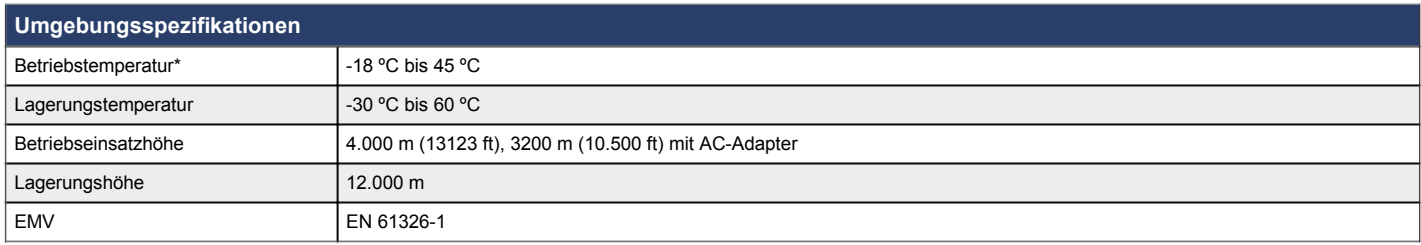

\*Lagern Sie Batterien nicht länger als eine Woche bei Temperaturen unter -20 ºC (-4 ºF) oder über 50 ºC (122 ºF), um die Kapazität der Batterie zu erhalten.

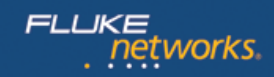

#### **Bestellinformationen**

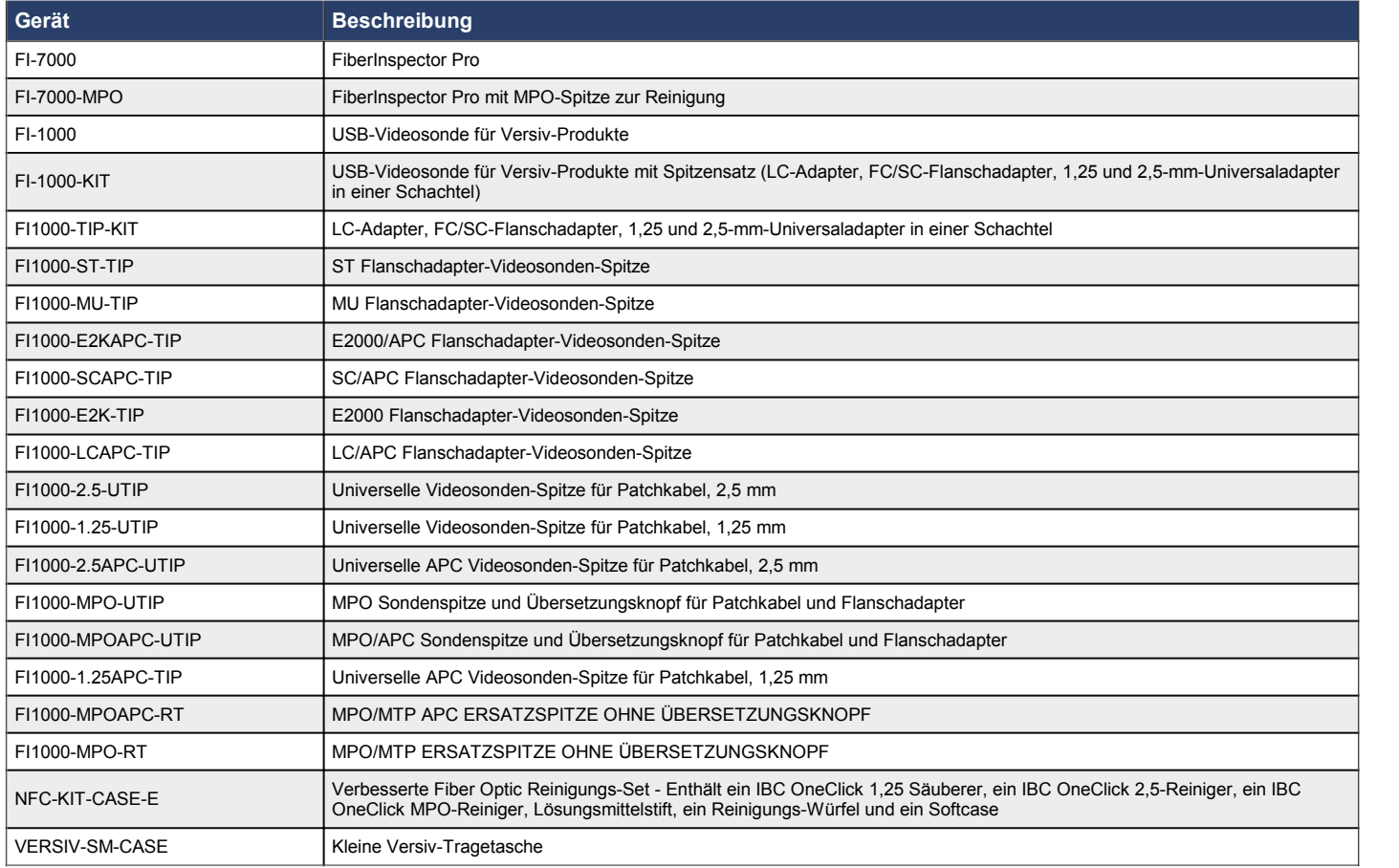

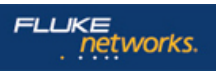

Fluke Networks verfügt über Niederlassungen in mehr als 50 Ländern auf der ganzen Welt.<br>Kontaktinformationen für eine Niederlassung in Ihrer Nähe erhalten Sie unter <u>http://de.flukenetworks.com/contact</u>.<br>© 2016 Fluke Corpo